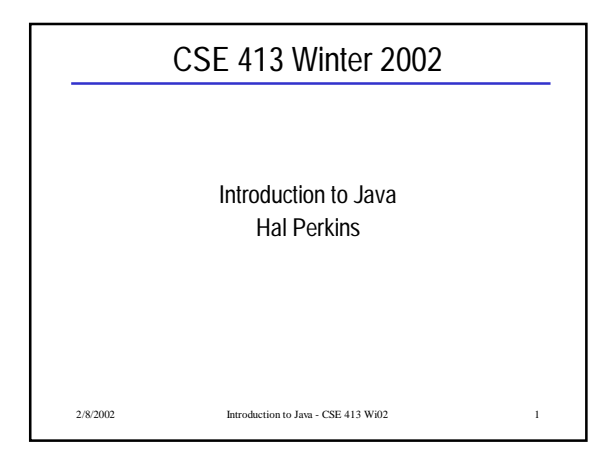

#### Goals

- Survey of major Java language and library features
- Orientation not comprehensive
	- No way anyone actually understands all of the libraries(!)
	- Part of the job of learning a new language/ environment is to learn how to find information

2/8/2002 Introduction to Java - CSE 413 Wi02 2

• Ask lots of questions!

### $2/8/2002$  Introduction to Java - CSE 413 Wi02 $\,$   $3$ **Overview** • A bit of history • Classes and objects • Core Java language • Collection classes • Class relationships – inheritance and interfaces • Packages & scope • Exception handling • GUI basics (AWT & Swing) • Threads

#### References (1)

- Way too many to count. Here are a couple of useful places to start (i.e., I've found them useful)
- From Sun
	- Java SDK and documentation (java.sun.com) • *The Java Tutorial* (A-W). Online at
	- http://java.sun.com/docs/books/tutorial/index.html (Good "how to do it" topic orientation)
	- *The Java Programming Language* by Arnold, Gosling, and Holmes (A-W, 3<sup>rd</sup> edition) (Language and container classes primarily)
	-

 $2/8/2002$  Introduction to Java - CSE 413 Wi02  $\,$ 

#### References (2)

- Overview of Object-Oriented Programming • *Understanding Object-Oriented Programming with Java* by Tim Budd (Addison-Wesley)
- Longer tutorial on language and libraries • *Learning Java* by Niemeyer & Knudsen (O'Reilly)
- Look-it-up references
	- *Java in a Nutshell* (core language and libraries)
	- *Java Foundation Classes in a Nutshell* (AWT, Swing)
- *Java Examples in a Nutshell* all by David Flanagan (O'Reilly)

2/8/2002. Introduction to Java - CSE 413 Wi02 5

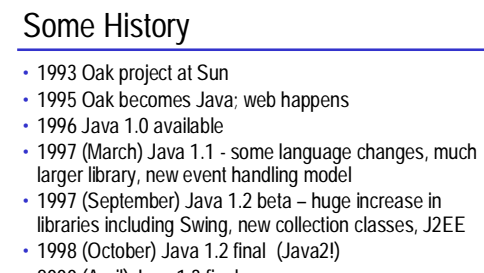

- 2000 (April) Java 1.3 final
- early 2002 Java 1.4 final (assert)
- 2002-2003 Java 1.5 (parameterized types?)

## Design Goals

- Support secure, high-performance, robust applications running as-is on multiple platforms and over networks
- "Architecture-neutral", portable, allow dynamic updates and adapt to new environments
- Look enough like C++ for programmer comfort
- Support object-oriented programming
- Support concurrency (multithreading)

 $2/8/2002$  Introduction to Java -  $\mathrm{CSE}$  413 Wi02

- Simplicity
- 2/8/2002 Introduction to Java CSE 413 Wi02 Hello World in Java public class HelloWorld { public static void main (String [ ] args) { System.out.println("Hello World"); } }

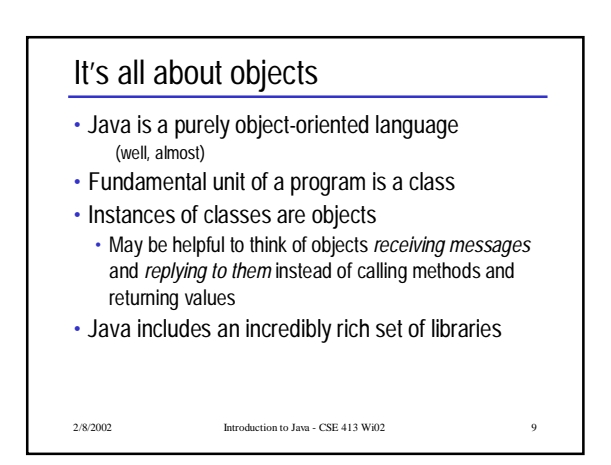

#### Classes

- Everything in Java is a member of some class • No external (global) functions or variables
- Classes may contain methods and data members • Class members may be
- non-static: one copy for each instance of the class
- (one copy per object)
- static: single copy associated with the class, not with any specific instances.

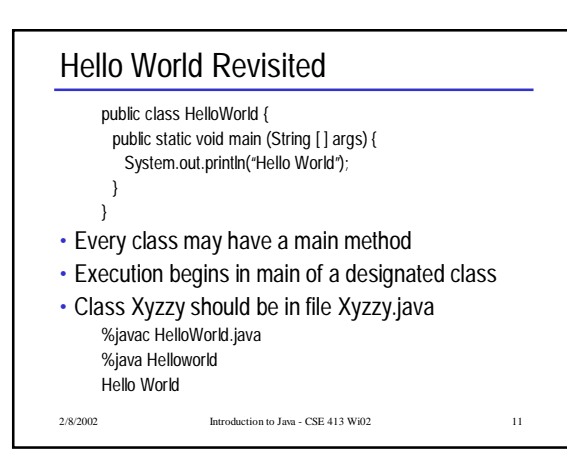

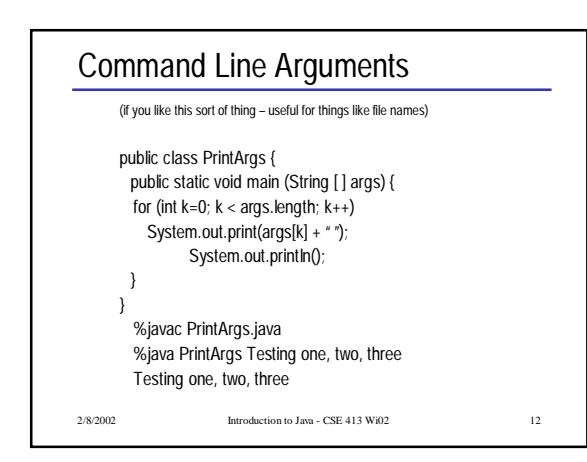

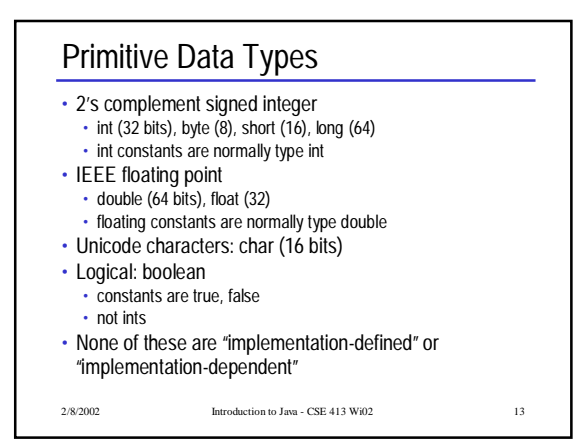

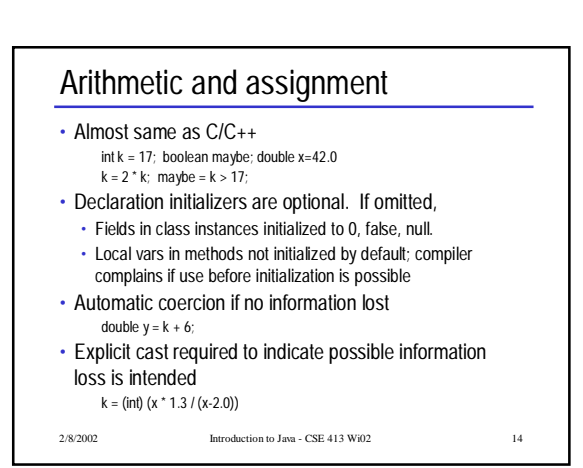

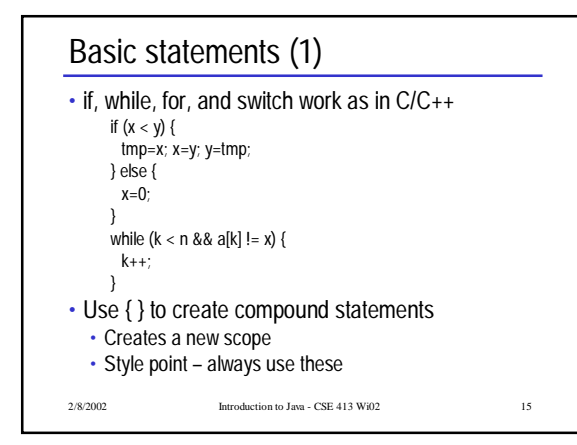

## Basic statements (2)

- Logical && and || are short-circuit
- switch requires explicit break if fall-through to next case is not desired; if default case is not provided and no case label matches, execution silently proceeds with next statement.

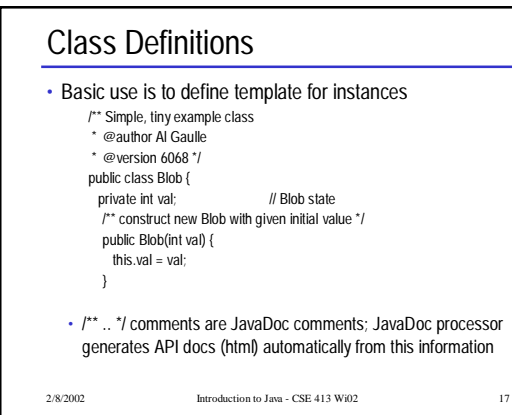

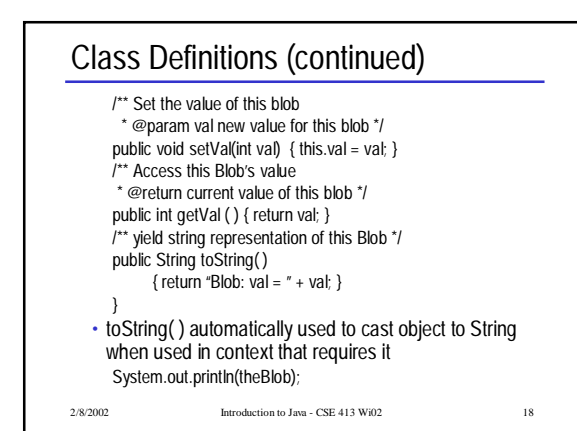

#### **Constructors**

- Constructor(s) can be provided to initialize objects when they are created. Constructors can be overloaded and can delegate to other constructors. class Blob { private int val; /\*\* construct Blob with given initial value \*/ Blob (int initial)  $\{ val = initial; \}$ /\*\* construct Blob with default initial value \*/ Blob ( ) { this(17); } …
- 2/8/2002 Introduction to Java CSE 413 Wi02 19

#### Instance Creation and References

• Except for primitive types (int, double, boolean, char, etc) all variables are references. Objects are only created by explicit allocation on the heap (with new).

Blob bob; // no blob allocated yet<br>bob = new Blob(); // Blob allocated here bob.setVal(42); int  $k = \text{bob.getVal}( )$ ; System.out.println("bob is " + bob);

// Blob allocated here

2/8/2002 Introduction to Java - CSE 413 Wi02 20

#### References and Methods

- Dot notation is used to select methods and fields; implicit dereference (no -> as in C/C++).
- No pointer arithmetic; no & operator to generate the address of arbitrary variable; can't create pointers from random bits.
	- "Java has no pointers"
- All method parameters are call-by-value (copy of primitive value or object reference)
- Methods can be overloaded (different methods with same name but different number or types of parameters).

### Object References

- A variable declared as class X has type "reference to X". No object is created by such a declaration.
- Declaration and object creation can be combined.  $Blob bob = new Blob()$ ;
- The constant null belongs to all reference types and refers to nothing.
- If reference r is null, then selecting a field or method from r (r.fieldname) throws a NullPointerException.
- Storage occupied by an object is dynamically reclaimed when the object is no longer accessible (automatic garbage collection).
- 2/8/2002 Introduction to Java CSE 413 Wi02 22

#### **Visibility**

- Class members can be preceded by a qualifier to indicate accessibility
	- public accessible anywhere the class can be accessed
	- private only accessible inside the class
	- If nothing is specified, the field can be referenced anywhere in the same package (more later).
	- protected same as package visibility, and also visible in classes that extend this class.

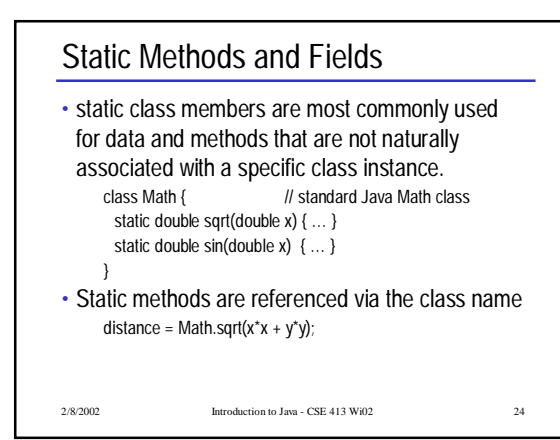

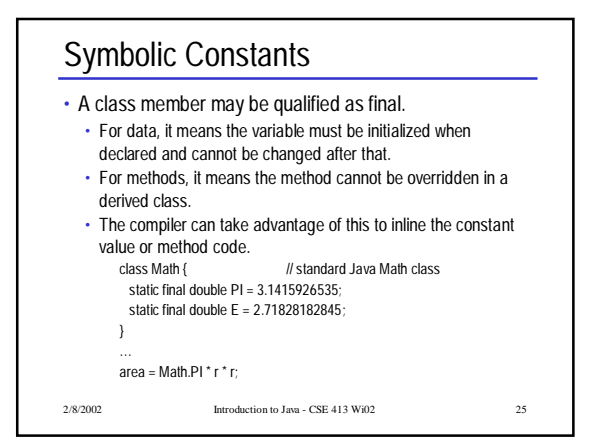

# Arrays

• Arrays are dynamically allocated. Declaring an array variable only creates a reference variable; it does not actually allocate the array. double[ ] a;  $a = new double[6]$ 

2/8/2002 Introduction to Java - CSE 413 Wi02 26

for (int  $k = 0$ ;  $k < 6$ ;  $k++$ )  $a[k] = 2^*k;$ 

## Array Notes

- Arrays are 0-origin, as in C/C++
- Arrays are also objects, with one constant member
- If a is an array, a.length is its length
- An IndexOutOfBoundsException is thrown if a subscript is  $< 0$  or  $>=$  the array length.
- The brackets indicating an array type may also appear after the variable name, as in C/C++ int a[ ] = new int[100];

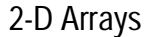

• A 2-D array is really a 1-D array of references to 1-D array rows. The allocation double $\left[ \right]$  ] matrix = new double $\left[ 10 \right]$ [20]; is really shorthand for double  $[ ] [ ]$  matrix = new double $[10][ ]$ ; for (int  $k = 0$ ;  $k < 10$ ;  $k++$ )  $matrix[k] = new double[20]$ ; • Array elements are accessed in the usual way for (int  $r = 0$ ;  $r < 10$ ;  $r_{++}$ ) for (int  $c = 0$ ;  $c < 20$ ;  $c++$ ) matrix $[r][c] = 0.0$ ;

2/8/2002 Introduction to Java - CSE 413 Wi02 28

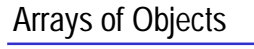

• If the array elements have an object type, the objects must be created individually. Blob [ ] list;  $list = new Blob[10]$ ; for (int k = 0; k < 10; k++)  $list[k] = new Blob()$ ;

2/8/2002 Introduction to Java - CSE 413 Wi02 29

**Strings** 

- A character string "abc" is an instance of class String, and is a read-only constant.
- Strings are objects; they are not arrays of chars.
- There is no visible '\0' byte at the end
- If s is a string, s.length() is its length, and s.charAt(k) is the character in position k.
- Class String includes many useful string processing functions (search, substring, …).
- + concatenates strings ("hello" + " there")

```
Derived Classes
• A class definition may extend (be derived from) a
 single parent class (single inheritance).
      class Point {
        private int h, v; // instance vars
        public Point(int x, int y) { h = x; v = y; } // constructor
      }
      class ColorPoint extends Point {
        private Color c; // additional instance var
        public ColorPoint(int x, int y, Color c) \frac{1}{2} constructor
          \{ super(x, y); this.c = c; \}}
```

```
2/8/2002 Introduction to Java - CSE 413 Wi02 32
Derived Classes (cont.)
• All of the usual object-oriented notions are
 supported, including inheritance of fields and
 methods from superclasses and overriding.
• Inside a method, this refers to the current
 object; super refers to the current object
 viewed as an instance of the parent class.
• There is a single class Object at the root of
 the class hierarchy.
  • If a class declaration does not explicitly extend some
   class, it implicitly extends Object.
```
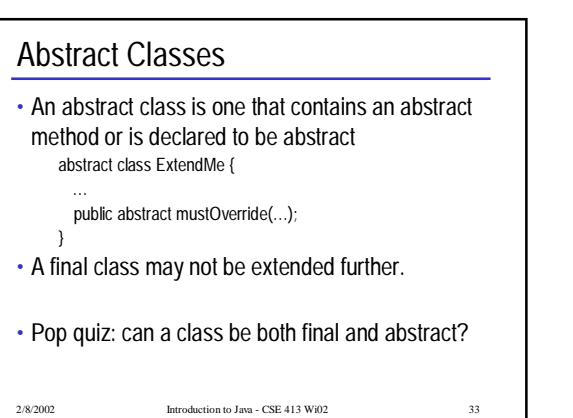

## Wrapper Classes for Basic Types

- For each basic type (int, double, etc.) there is a corresponding class (Integer, Double, etc.) that is an object version of that type.
- Integer(17) is an object representation of the int 17.
- Particularly useful with container classes that can only hold objects (ArrayList, HashTable, etc.)
- Wrapper classes also contain many useful utility functions and constants.
	- if (k < (Integer.MAX\_VALUE/10)) …
	- if (Character.isLowerCase(ch)) …
- 2/8/2002 Introduction to Java CSE 413 Wi02 34

## Interfaces

- Interfaces allow specification of constants and methods independently of the class hierarchy.
- Interfaces may extend other interfaces, but since they are pure specification, no implementation is inherited.
	- interface AbsType { static final int one = 1; static final int two = 2; void f(int a, int b);

double g( );

}

2/8/2002 Introduction to Java - CSE 413 Wi02 35

## Interfaces (cont)

- A class may implement as many interfaces as desired.
- Full implementation of all methods in the interface must be provided by the class or inherited from a parent class. Nothing is inherited from the interface.
- Gives most of the useful effects of multiple inheritance • Allows otherwise unrelated classes to implement common behavior
- Some interfaces are "markers" identify classes that can be used in certain contexts
- Widely used for event handling in the Java user interface (MouseMotionListener, ActionListener, many others)

## Interfaces and Abstract Types

- Both define a new *type*
- In real systems, any important type should be defined by an interface
- Specifies the type without tying to an implementation • Often, should provide a model implementation of
- the interface in an abstract or concrete class
- Programmer has choice of implementing the interface or using (maybe extending) the abstract class

2/8/2002 Introduction to Java - CSE 413 Wi02 37

#### Container Classes

- The Java container classes are a good example of the use of interfaces and classes
- Example: interface List ordered list of objects • operations: add(obj), size( ), get(k), set(k,obj),
- many, many more
- Implementations
	- ArrayList ordered list with O(1) access to elements • LinkedList – ordered list implemented with doublylinked list
- Other kinds of collections: set, map (table), etc.

2/8/2002 Introduction to Java - CSE 413 Wi02 38

#### Iterators

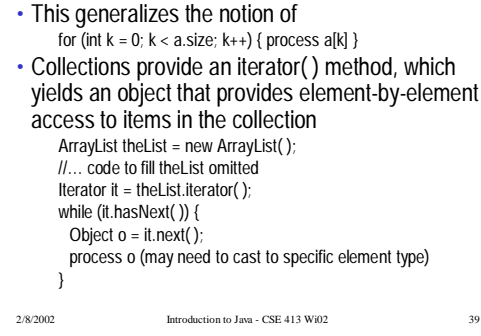

## Object Compare and Copy

• Default assignment and comparison only copies or compares references (shallow operations)  $Blob b = new Blob()$ ; Blob  $c = new Blob()$ ; if  $(b == c)$  { System.out.println("Something wrong"); }  $c = b$ ;

2/8/2002 Introduction to Java - CSE 413 Wi02 40

```
b.setVal(100);
System.out.println( c.getval( ) );
```

```
Defining Compare and Copy
```
- Intended meaning of a.equals(b) is that a and b are "equal" in sense appropriate for the class of a and b.
- Tricky semantics if class is extended and fields are added/overridden
- b.clone( ) should create a new "copy" of b and return a reference to it.
- All classes inherit equals and clone from Object • Default versions do a shallow compare/copy
	- Override if a different compare/copy is desired
	- To override clone, a class must also extend the Cloneable interface (this is purely a marker interface, has no methods or constants)

2/8/2002 Introduction to Java - CSE 413 Wi02 41

2/8/2002 Introduction to Java - CSE 413 Wi02 42 Exceptions • Java has an extensive exception handling mechanism. Basic idea try { thisMightExplode(x,y,z); } catch (Exception e) { <deal with the problem> } • To generate an exception, execute throw new anExceptionClass(parameters); to cause the call chain to unwind until a catch clause that matches the thrown object is found.

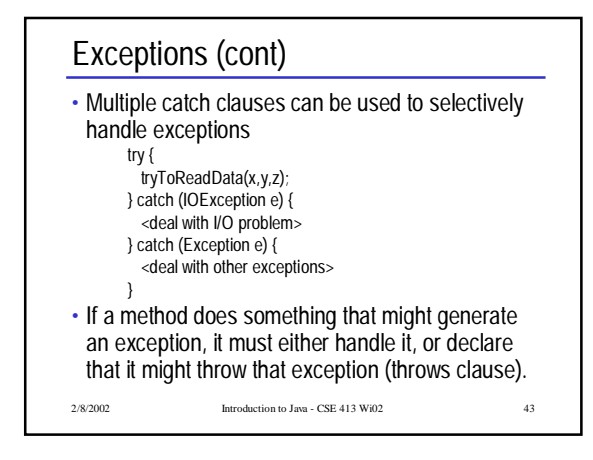

#### Exceptions (cont)

- Classes of exceptions
	- Checked: things like IOException that result if an operation does not complete successfully
	- Unchecked: things that indicate programming errors or system failure (IndexOutOfBoundsException, NullPointerException)
- If a method does something that might generate a checked exception, it must either handle it, or declare that it might throw that exception (throws clause).

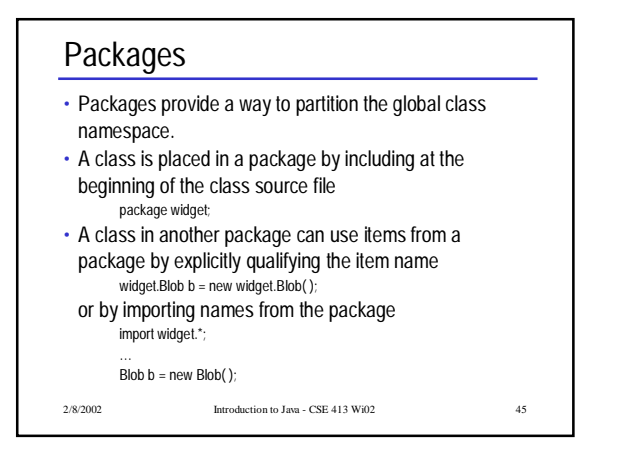

## Packages (cont)

- Package names are grouped into hierarchies by using package names with embedded dots java.util, java.awt, java.awt.event
- import is not transitive (unlike C/C++ #include)
- import only opens scope of given package, not subpackages

2/8/2002 Introduction to Java - CSE 413 Wi02

- If a class definition does not include a package statement, that class is part of a default anonymous package.
- Useful for small projects (like homework assignments)
- Good simplification particularly because some programming environments require that the source code directory structure reflects the subpackage structure

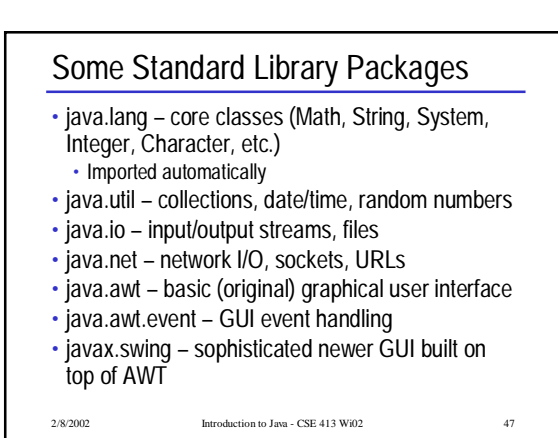

#### Streams

- Stream = flow of data (bytes or characters)
- Can be associated with files, communication links, keyboard/screen/printer
- Many stream classes; most are designed to be used as wrappers that accept data and transform or filter it before passing it along
- Java 1.0: Byte streams with a few wrappers to handle ASCII text
- Java 1.1: Added text streams to handle Unicode properly

#### Stream Abstract Classes

- Byte streams: InputStream, OutputStream
- Character streams: Reader, Writer
- All Java stream classes are extensions of these (directly or indirectly)
- There are wrapper classes to convert between these
- Historical note: console I/O streams (System.in, System.out, System.err) existed in Java 1.0, so these are InputStreams and OutputStreams, even though they really should be Readers and Writers
- 2/8/2002 Introduction to Java CSE 413 Wi02 49

2/8/2002 Introduction to Java - CSE 413 Wi02 50 Basic Reader/Writer Operations • Reader int read( );  $\frac{1}{2}$  // next Unicode character or -1 if EOF int read(char[] cbuf);  $\frac{1}{2}$  read up to array capacity // read up to array capacity • All can throw IOExceptions • Writer<br>int write(int c); // write character int write(char[] cbuf); // write array of characters

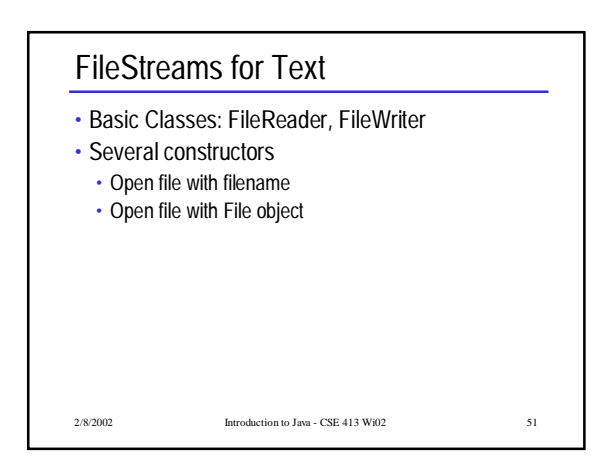

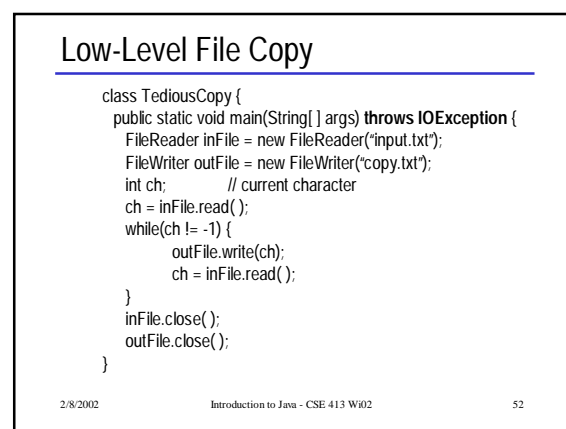

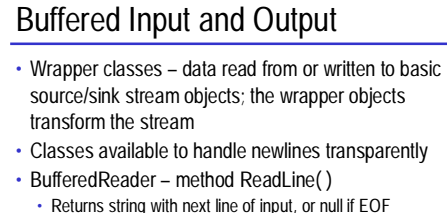

```
• Returns string with next line of input, or null if EOF
• PrintWriter – methods print and println
```
- Overloaded for primitive types and String
- println emits end-of-line appropriate for host system after data written

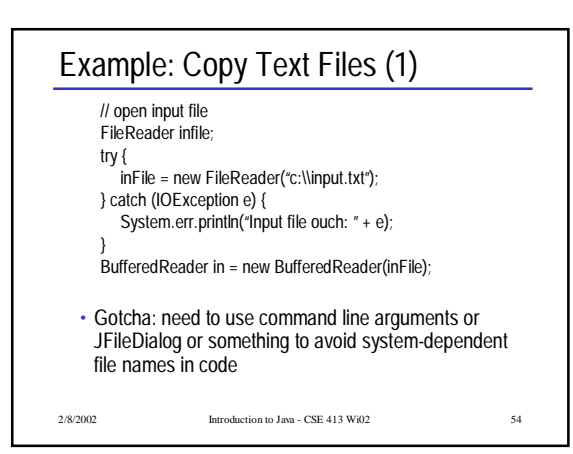

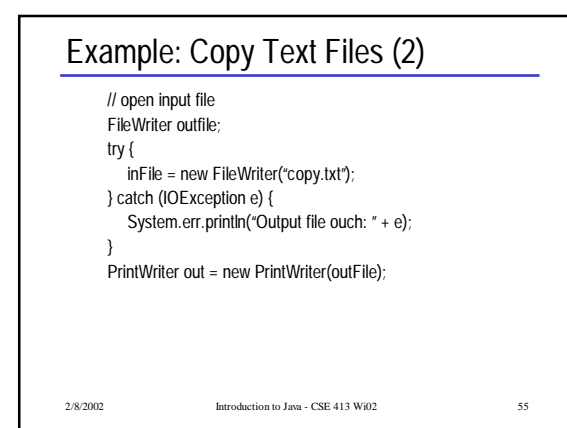

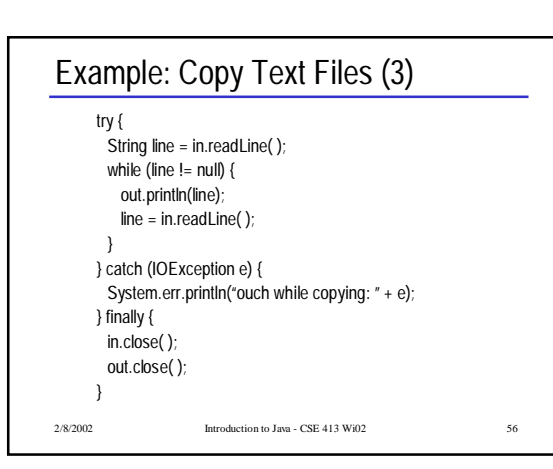

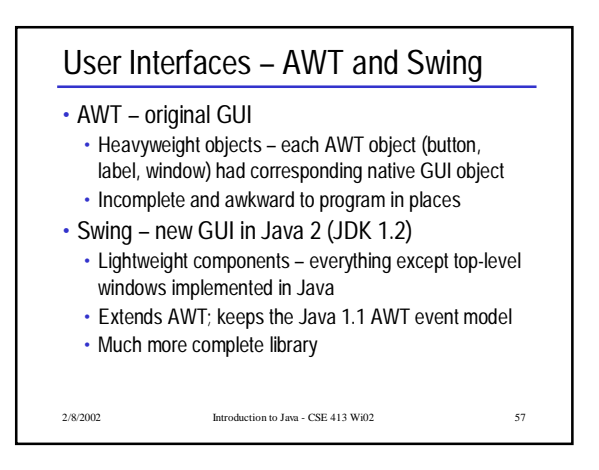

#### Introduction to Java 19

### Components & Containers

- Every AWT/Swing class ultimately extends Component
- Contains dozens of basic methods
- Some components are containers can contain other (sub-)components
- Top-level containers: JFrame, JDialog, JApplet
- Mid-level containers: JPanel, scroll panes, tool bars, …
- Basic components: JButton, JLabel, text fields, check boxes, lists, file choosers, …

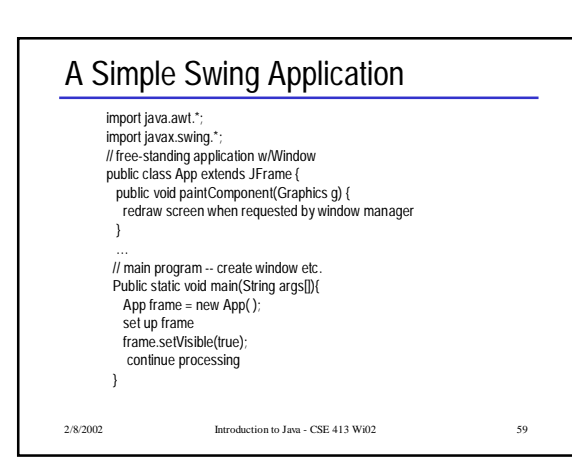

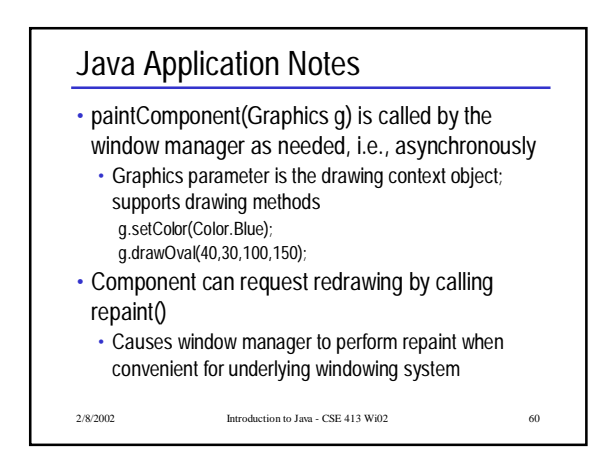

## Event Handling

- User interface components generate events
- Objects (often other components) can register themselves to receive events of interest
- When an event happens, an appropriate method is called in all listeners (all registered objects)
- A listener object must implement the interface corresponding to the events, which means implementing all methods declared in the interface
- Need import java.awt.event.\*;

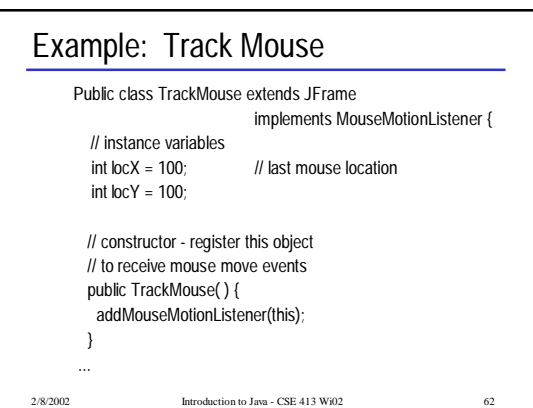

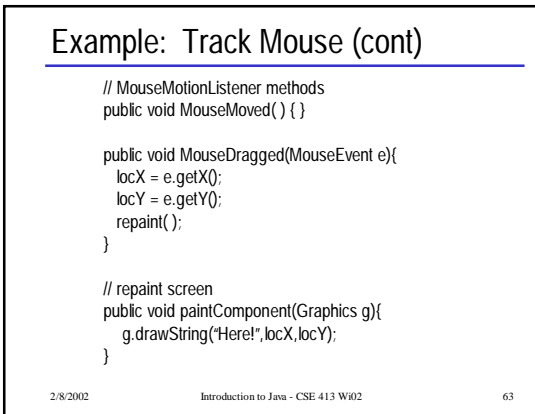

## Example: Button

• Most user-interface components need to be allocated, added to an appropriate container, and interested objects need to register to receive events.

Public class WatchButton extends JFrame implements ActionListener { // instance variables JButton belly; // the button ...

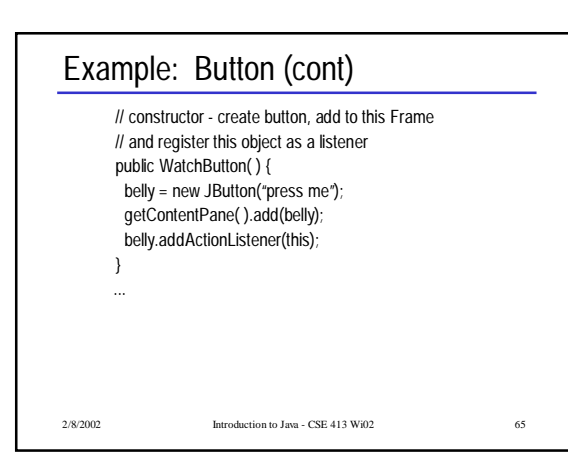

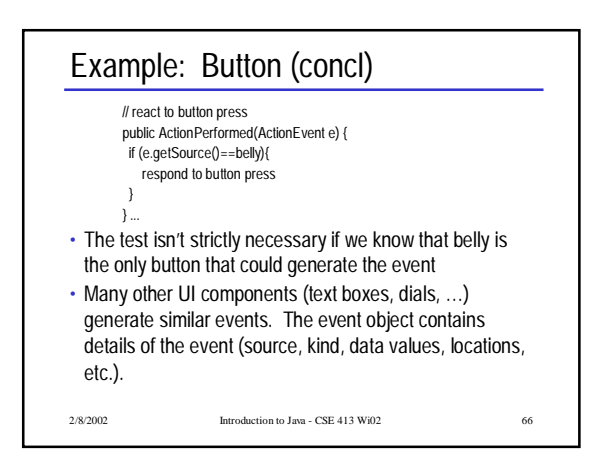

### Layout Managers

- A Layout Manager is associated with every Container. The layout manager is responsible for positioning components in the container when the container is redrawn.
- Basic layout manager classes
	- FlowLayout arranges components from left to right, top to bottom. Nothing Fancy
- GridLayout regularly spaced rows and columns • BorderLayout - Components can be placed in the Center, North, South, East, or West. Useful trick: to place several controls in one of these places, create a Panel containing the controls, then place the Panel in one of the 5
- BorderLayout locations.
- $2/8/2002$  Introduction to Java CSE 413 Wi02 67 67 67 68 • GridBagLayout - General constraint layout.
- 

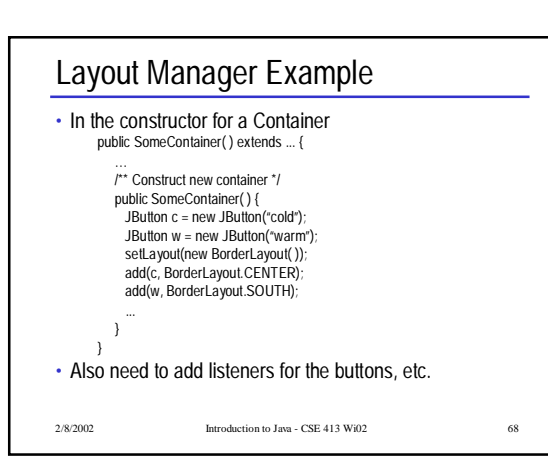

#### Threads

- Thread = Execution of one sequence of instructions (including function/method calls, conditionals, loops).
- Normal Java program executes in a thread created for main (application) or borrowed from the browser (applets).
- Class Thread can be used to create additional threads that execute concurrently.
- Each new thread is associated with (controlled by) a Thread object.

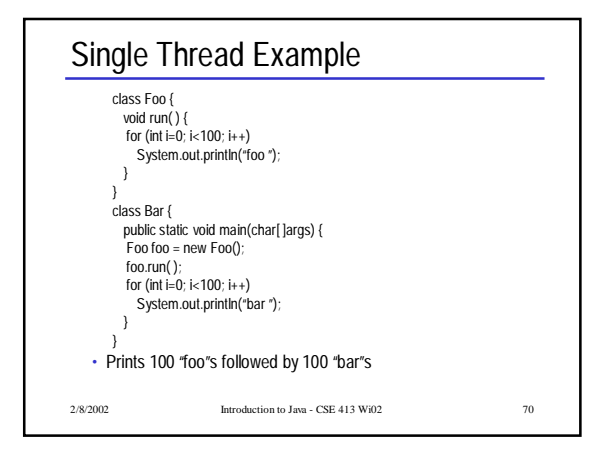

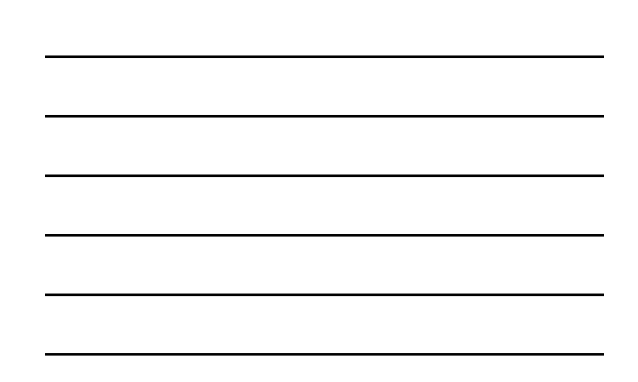

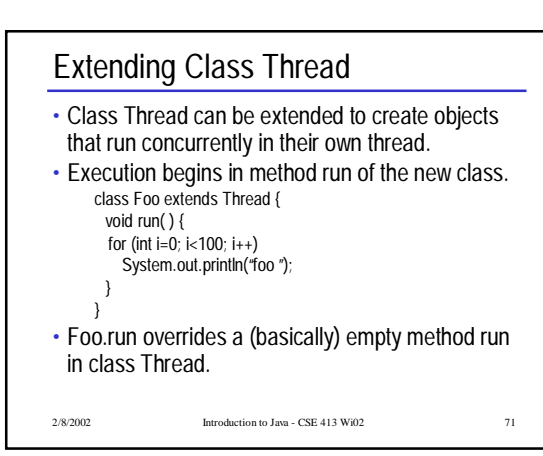

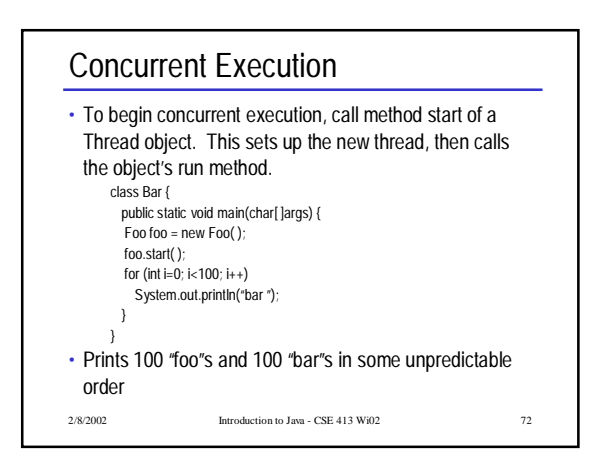

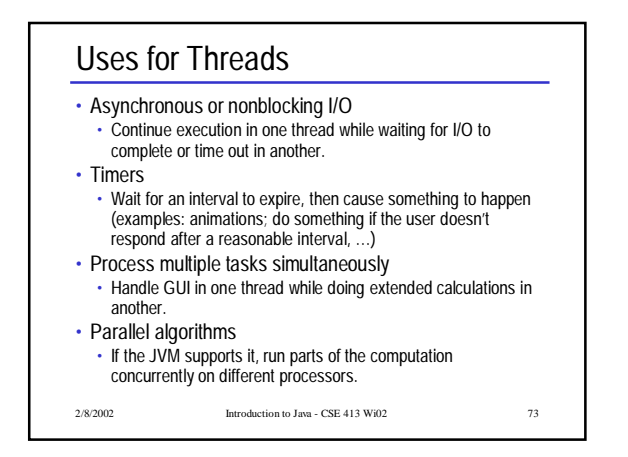

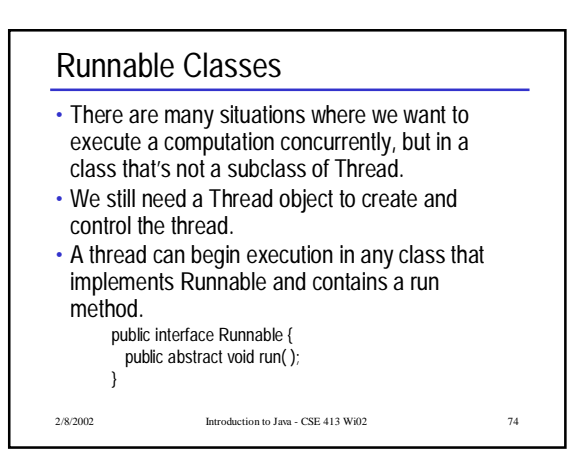

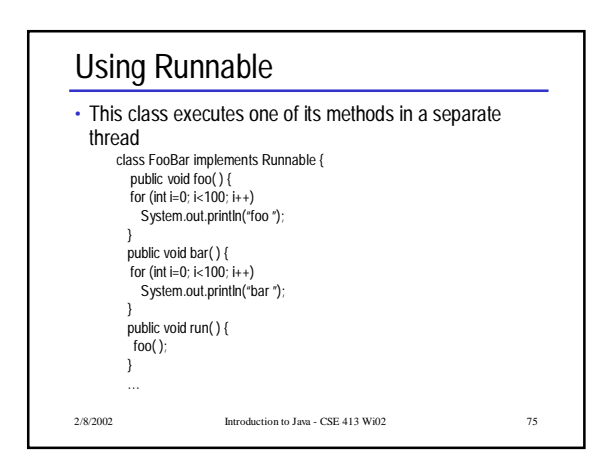

## Using Runnable (cont.)

public static void main(char[ ]args) { FooBar fb = new Foobar( ); Thread  $t = new Thread(fb)$ ; t.start( ); bar( );

- } }
- t.start() creates a new thread, then executes run() in that thread.

2/8/2002 Introduction to Java - CSE 413 Wi02 76

- Meanwhile, the original thread calls bar().
- Prints 100 "foo"s and 100 "bar"s in some
- unpredictable order
- Synchronization • Since threads may interleave execution in any order, we may need to control access to objects to ensure only one thread at a time can update related variables. class C { int x,y; public void setXY(int x, int x) { this. $x = x$ ; this. $y = y$ ; } public int sumXY( ) { return x+y; } } • What happens if one thread executes sumXY while another thread is halfway through executing setXY on the same object?

synchronized methods

- Every object has an associated lock
- We can require threads to acquire the lock before executing one of the object's methods by declaring the method to be synchronized.

2/8/2002 Introduction to Java - CSE 413 Wi02 77

• A synchronized method automatically acquires the object's lock when it is called. Other threads are blocked until the lock is released automatically when the synchronized method terminates.

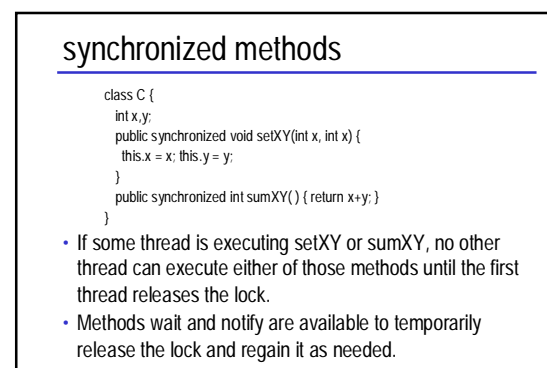

2/8/2002 Introduction to Java - CSE 413 Wi02 79